УДК 004.925.4

## С.О. РОМАНЮК, О.О. ДУДНИК, Л.А. САВИЦЬКА, О.В. РОМАНЮК

Вінницький національний технічний університет

# АНІЗОТРОПНА ФІЛЬТРАЦІЯ З ВИКОРИСТАННЯМ ВАГОВИХ ФУНКЦІЙ

*Запропоновано метод підвищення якості анізотропної фільтрації тривимірних зображень за рахунок використання вагових функцій для визначення кольору пікселя в екранній площині.*

*Ключові слова: анізотропна фільтрація, гаусівська модель пікселя, текстурування , карти висот*

С.А. РОМАНЮК, А.А. ДУДНИК, Л.А. САВИЦКАЯ, О.В. РОМАНЮК Винницкий национальный технический университет

## АНИЗОТРОПНАЯ ФИЛЬТРАЦИЯ С ИСПОЛЬЗОВАНИЕМ ВЕСОВЫХ ФУНКЦИЙ

*Предложен метод повышения качества анизотропной фильтрации трехмерных изображений за счет использования весовых функций для определения цвета пикселя в экранной плоскости.*

*Ключевые слова: анизотропная фильтрация, гауссовская модель пикселя, текстурирование, карты висот.*

> S.O. ROMANIUK, O.O. DUDNYK, L.A. SAVYTSKA, O.V. ROMANIUK Vinnytsia National Technical University

#### **ANISOTROPIC FILTERING WITH WEIGHT FUNCTIONS**

*A method of improving the quality of anisotropic filtering three-dimensional images by using weight functions to determine the color of the pixel in the screen plane.*

*Keywords: anisotropic filtering, Gaussian model pixel, texturing, elevation map*

## **Постановка задачі**

Підвищення продуктивності засобів комп'ютерної графіки передбачає адекватне підвищення реалістичності формування графічних сцен. При побудові високореалістичних зображень використовують текстури[1], які накладають на графічні об'єкти. Використання текстур у багатьох випадках дозволяє успішно вирішувати задачі, які надзвичайно трудомістко розв'язати прямими методами [1]. Текстурування дозволяє суттєво зменшити обчислювальні витрати та зробити можливим інтерактивний режим візуалізації [1].

На даному етапі при текстуруванні широко використовується анізотропна фільтрація, яка дозволяє більш точно визначати кольори пікселів, які відповідають елементам текстури, що розташовані не паралельно екрану. Це найбільш якісний і поширений метод текстурування. На відміну від ізотропних видів фільтрації (білінійна та трилінійна) використовується проекція пікселя на текстурну поверхню [2].

Для визначення кольору екранного пікселя використовують усереднення кольору всіх текселей, проекція яких відповідає даному пікселю.

З метою підвищення реалістичності відтворення тривимірних сцен при використанні анізотропної фільтрації важливо врахувати те, що інтенсивність кольору всередині пікселя зменшується нелінійно від його центра до периферійних зон.

Саме такій задачі и присвячено дослідження даної статті.

### **Аналіз останніх досліджень та публікацій**

Серед методів фільтрації текстур найбільш поширеними є білінійна та трилінійна фільтрації.

Білінійна фільтрація [3] передбачає розрахунок кольору пікселя на екрані за допомогою усереднення кольору чотирьох текселів, що задають проекцію цього пікселя з плоского екрану на тривимірну площину.

Трилінійна фільтрація [3], являє собою симбіоз mip-текстурування і білінійної фільтрації. Фактично виконується білінійна фільтрація на двох mip-рівнях, що в результаті дає 2 текселя (по одному для кожного mip-рівня). Колір пікселя, який повинен бути виведений на екран, визначається в результаті інтерполяції за кольорами двох mip-текстур [2].

Ці типи фільтрації дозволяють відносно коректно розраховувати колір тільки для тих пікселів, відповідні текселі яких знаходяться в текстурній площині, яка паралельна екрану. Таке обмеження викликане тим, що вибірка груп з чотирьох текселей при білінійної фільтрації відбувається по строго заданому закону.

Текселі завжди апроксимують коло, що і є проекцією екранного пікселя на площину текстури. Чим більше поверхня текстури відхиляються від паралелі екрану, тим більшим буде значення похибки при визначенні кольору пікселя. У результаті чого, текстури, розташовані під гострими кутами, сильно розмиваються [2].

При анізотропній фільтрації проекція пікселя на поверхню текстури розглядається не як коло, а як витягнутий еліпс (рис. 1), що дозволяє точніше визначати кольори пікселів [4].

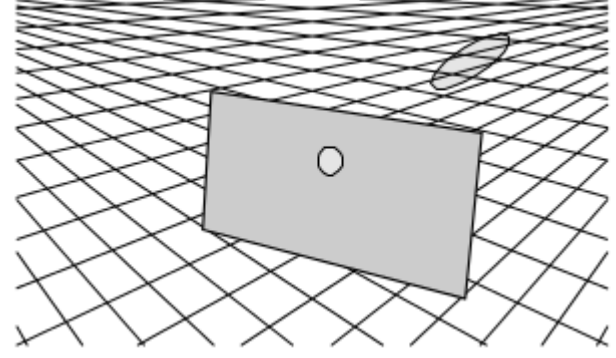

**Рис. 1. Проекція пікселя на поверхню текстури**

Для того, щоб коректно обчислити колір пікселя, необхідно врахувати кольори всіх текселів [1], які охоплює еліпс. Це достатньо складна процедура для генерації зображень у реальному часі, тому використовують спрощення – замінюють еліпс на паралелограм (рис. 2) або прямокутник.

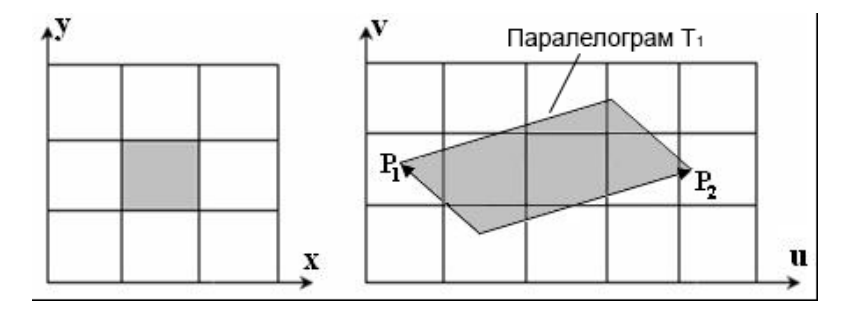

**Рис. 2. Слід пікселя у вигляді паралелограма при анізотропній фільтрації**

#### **Формулювання мети дослідження**

Серед усіх моделей пікселя найбільш адекватною є гауссівська модель, згідно з якою інтенсивність кольору змінюється нелінійно від центру пікселя (рис. 3).

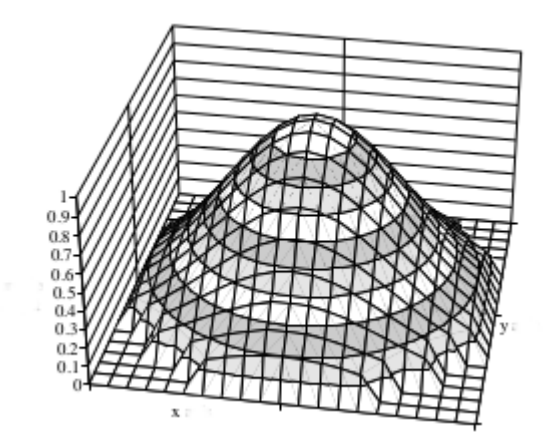

**Рис. 3 – Гауссівська модель пікселя**

Зрозуміло, що при анізотропній фільтрації важливо використати цю властивість, яка передбачає усереднення кольору пікселів усередині сліду відповідно до вагових функцій.

Метою статті є підвищення реалістичності формування зображень за рахунок використання при анізотропній фільтрації вагових функцій, що відображають зміну кольору пікселя, який проектують на текстурну площину.

#### **Викладення основного матеріалу дослідження**

Підвищити реалістичність вихідного зображення можна шляхом використання вагової функції на базі карт висот [4].

Для цього формуємо в текстурній площині паралелограм *Т1*, що є проекцією точки в екранній площині на текстуру (рис. 2). Для розрахунку координат паралелограма використовуємо функціональний визначник – якобіан. Для загального випадку накладання текстур Якобіан обчислюється за таким виразом:

$$
J = \frac{\partial t}{\partial (U, V)} = \begin{vmatrix} \frac{\partial}{\partial U} \left( \frac{xw}{w} \right) & \frac{\partial}{\partial v} \left( \frac{xw}{w} \right) \\ \frac{\partial}{\partial U} \left( \frac{yw}{w} \right) & \frac{\partial}{\partial v} \left( \frac{yw}{w} \right) \end{vmatrix} = \frac{1}{w^2} \begin{vmatrix} wx_U - xw_U & wy_V - yw_V \\ wy_U - yw_U & wy_V - yw_V \end{vmatrix}
$$
(1)

де частинні похідні *xw*, *yw* і *w* – елементи текстурної матриці, *t*, *xw*, *yw* і *w* – відповідні екранні значення, обчислені за допомогою матриці відповідно до значень на площині текстури з параметрами (*U, V*) [5].

Шляхом знаходження різниці між відповідними координатами вершин визначаємо розміри сторін паралелограма. Залежно від розмірів сторін визначаємо mip-рівень текстурної карти висот.

Карти висот формуємо відповідно до Гауссівської моделі пікселя за допомогою матриці чисел, сума яких рівна 1. У подальшому карту висот використовуємо як текстуру, інтенсивність кольорів точок якої зменшується від центру до зон блюмінгу (рис. 4).

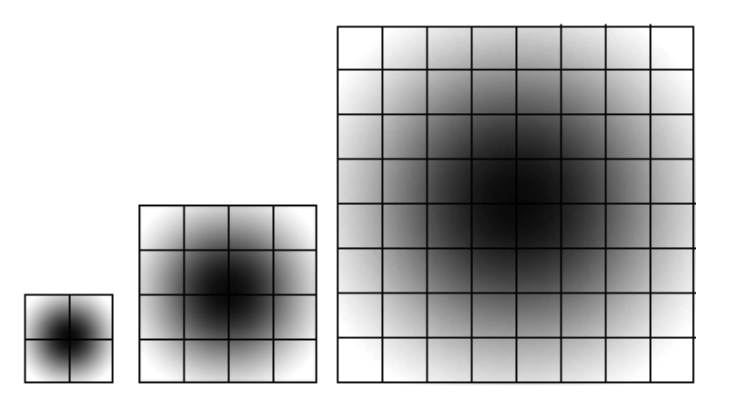

**Рис. 4. Карти висот для різних mip-рівнів**

Формуємо нову текстуру шляхом накладання карти висот на паралелограм, який еквівалентний паралелограму *Т<sup>1</sup>* (далі *Т2*). Колір пікселя паралелограма *Т<sup>2</sup>* пропорційний вазі пікселя паралелограма *Т<sup>1</sup>* (рис. 5).

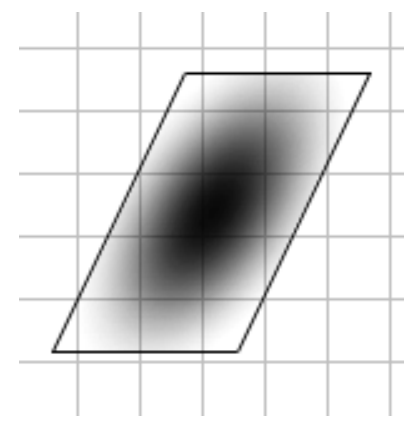

**Рис. 5. Накладання карти висот на паралелограм**

#### *ВЕСТНИК ХНТУ № 3(54), 2015 г.*

Далі проводимо одночасну синхронну растеризацію обох паралелограмів. Після чого знаходимо суму інтенсивностей кольору внутрішніх точок паралелограма *Т*<sup>1</sup> помножену на вагу точок нового паралелограма *Т*<sup>2</sup> і ділимо отримане значення на кількість точок за формулою:

$$
P = \frac{P_1 B_1 + P_2 B_2 + \dots + P_N B_N}{N},
$$
\n(2)

де *P*1*, P*2*, ..., PN* – кольори точок на текстурній площині, *B*1, *B*2, ..., *BN* – ваги відповідних точок, *N* – кількість точок паралелограма.

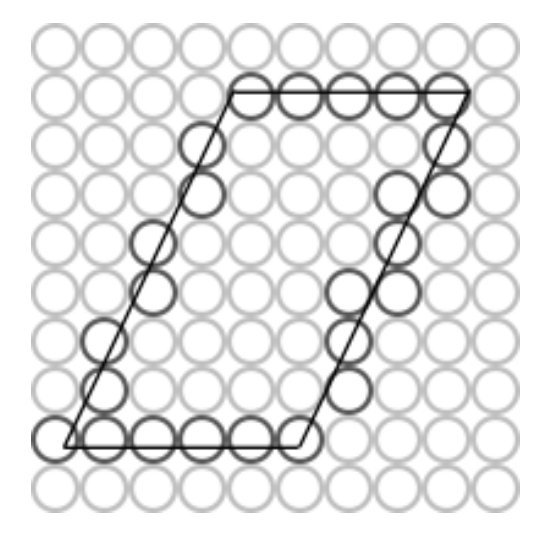

**Рис. 6. Пікселі, які перетинають ребра паралелограма**

Підвищити якість анізотропної фільтрації можна за рахунок надання пікселів, які перетинають ребра паралелограма інтенсивностей, що пропорційні площі пікселів, які відтинається ребром (рис.6). Для цього можна використати один із відомих методів антиаліайзингу [6].

#### **Висновки**

Анізотропна фільтрація дозволяє досягти більш високої реалістичності формування графічних сцен. Запропоновано метод підвищення якості анізотропної фільтрації шляхом використання вагових функцій для обрахунку кольору пікселя. Використання карт висот у вагових функціях дає змогу отримати високоякісний результат без обчислень складних формул.

#### **Список використаної літератури**

- 1. Романюк О. Н. Високопродуктивні методи та засоби зафарбовування тривимірних графічних об'єктів. Монографія. / О. Н. Романюк, А. В. Чорний. – Вінниця : УНІВЕСУМ-Вінниця, 2006. — 190 с.
- 2. Гусятин В.М. Метод анизотропной фильтрации текстур при синтезе изображений обратным трассированием / В.М. Гусятин, Я.В. Чаговец, Д.Г. Кожушко // Информатика, кибернетика и вычислительная техника (ИКВТ-2009).– Донецк: ДонНТУ. – 2009. – Выпуск 10 (153). C. 64-69.
- 3. Романюк О.Н. Аналіз методів анізотропної фільтрації текстур / О.Н. Романюк, С.О. Романюк, М.П. Піддубецька // Вимірювальна та обчислювальна техніка в технологічних процесах. — 2013. — № 2. — С. 123-128.
- 4. Романюк О.Н. Спрощення процедури накладання текстур на тривимірні графічні об'єкти / О.Н. Романюк // Вимірювальна та обчислювальна техніка в технологічних процесах. — 2006. —  $N<sub>2</sub> = C. 114 - 118.$
- 5. Декстер Джон. Текстурирование карт висот [Електронный ресурс] / Джон Декстер. Режим доступу: <http://netlib.narod.ru/library/book0999/article001.htm>
- 6. Романюк О.Н. Класифікація методів антиаліайзингу / О.Н. Романюк, О.В. Мельник, С.І. Вяткін // Вісник Херсонського національного технічного університету. — 2014, — №3 (50). — С. 154-160.